**U.E "Nuestra Señora de Lourdes"**

**Área: Computación**

**Docente: Amelia Vásquez**

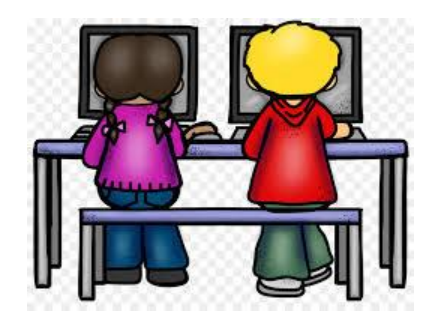

## GUÍA DE ACTIVIDADES 20/04/2020 AL 01/05/2020 5<sup>to</sup> GRADO

## *Recomendaciones:*

- **Lavarse las manos con agua y jabón.**
- **Realizar las asignaciones en un lugar bien iluminado.**
- **Las asignaciones deben ser orientadas por un adulto.**
- **Escribe la fecha, nombre y sección al iniciar la tarea.**

Con ayuda de tu representante efectúa la asignación en tu cuaderno de especialistas:

1. Investiga:

- a) ¿Qué es un Programa?
- b) Menciona los tipos de Programas
- 2. Une correctamente con flechas las palabras, según se relacionen. El enlace señalado es un ejemplo.

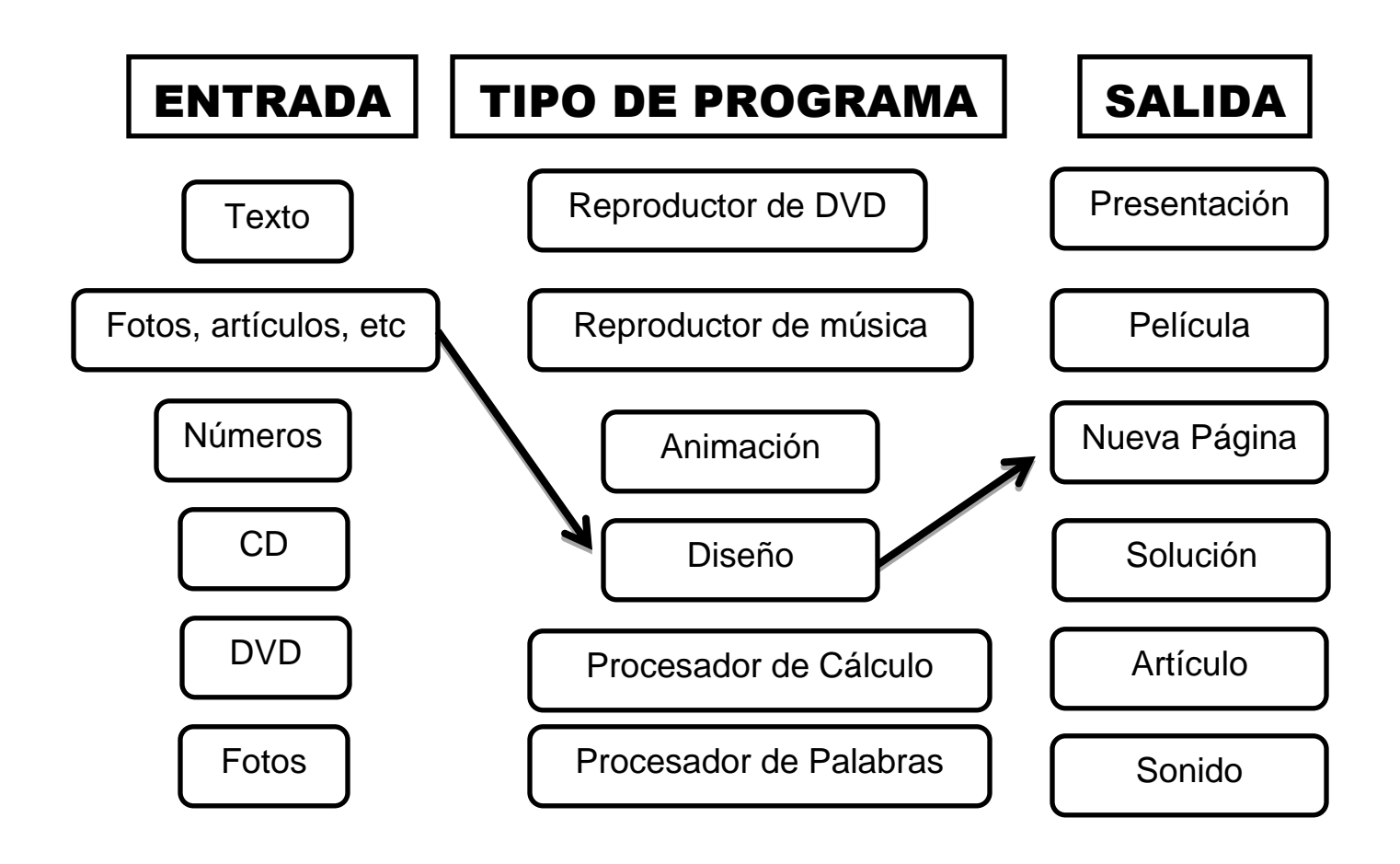

 *Recuerda practicar la transcripción de textos cortos en Microsoft Word, empleando N, K, S, tamaño de letra 14, Fuente Arial, interlineado 1,5 y alineación Justificado!*

Enviar la asignación al correo **[computacionlourdista@gmail.com](mailto:computacionlourdista@gmail.com)**